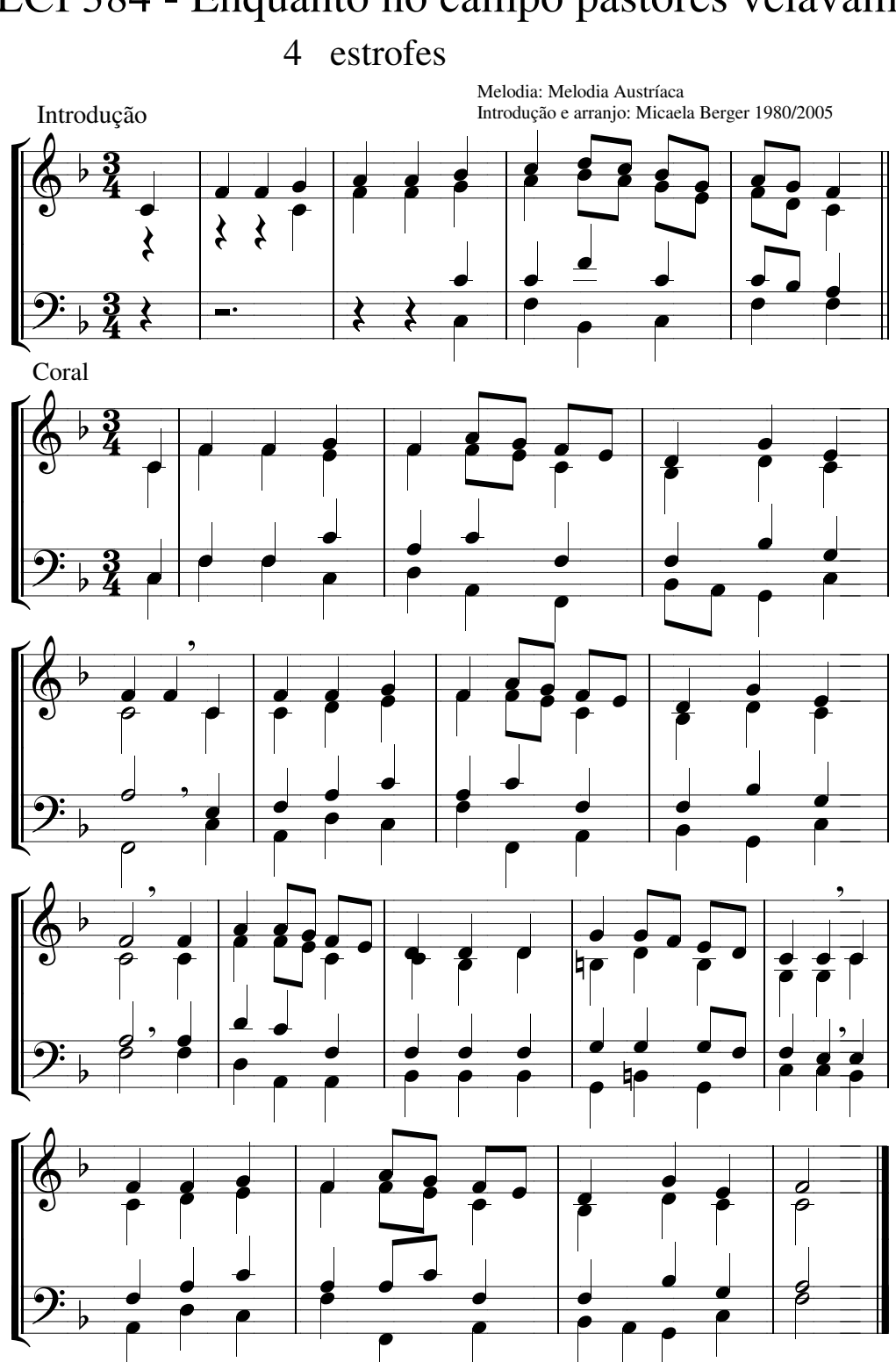

LCI 384 - Enquanto no campo pastores velavam